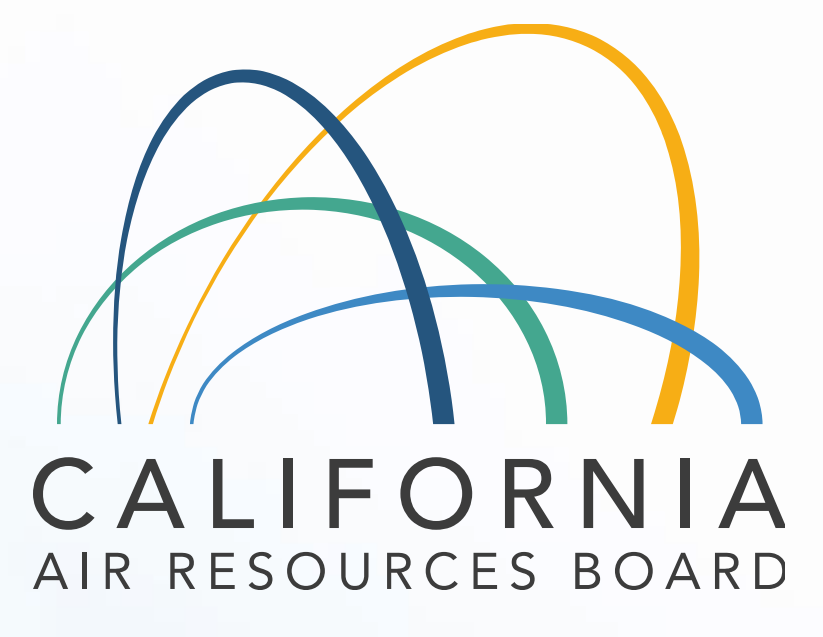

### **Quality Assurance District Access Page**

Presented by Eric Burton, Air Pollution Specialist Quality Assurance Section, Monitoring & Laboratory Division February 28, 2024

### **District Access Page**

A California Air Resources Board (CARB) website page where information from the quality assurance database is available to agencies, related to their air monitoring sites.

https://ww2.arb.ca.gov/applications/quality-assurance-district-access-page

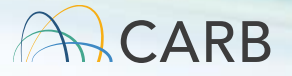

# **How do we get there?**

❖ Google it!

❖ Use your bookmark!

❖ Check the link at the bottom of the cover page on your Audit Reports.

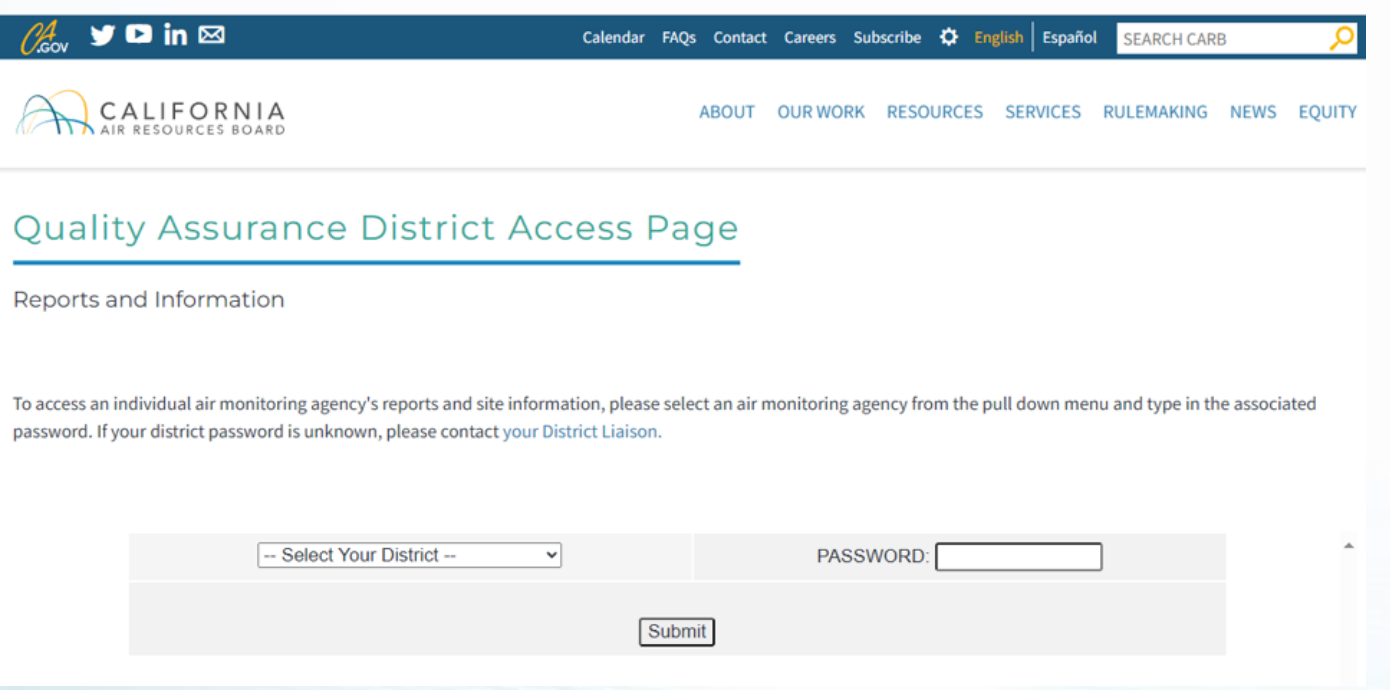

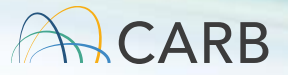

### **Logging into the District Access Page**

- ❖ Access is available to appropriate District personnel with password.
- ❖ To get your password: Contact your liaison, me, or *QA-audits@arb.ca.gov*.
	- **If you're a site operator, an email granting permission should** be sent through your supervisor.
	- **Use PQAO Liaison links or the "Contact QAS" link.**
- ❖ Select your District/Agency, enter your password.

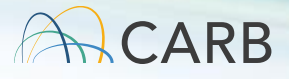

#### **Quality Assurance District Access Page**

Reports and Information

To access an individual air monitoring agency's reports and site information, please select an air monitoring agency from the pull down menu and type in the associated password. If your district password is unknown, please contact your District Liaison.

#### **District Reports and Information**

The California Air Resources Board's (CARB) Quality Assurance Section (QAS) conducts comprehensive quality assurance activities within air monitoring districts throughout California. Data is gathered from various sources, including the U.S EPA's Air Quality System (AQS) and in-field activities such as annual (and semi-annual) performance evaluations. Information is collated into the QAS Audit Information System and is used to produce site (information) dossiers and Performance Audit Reports. Basic information about Corrective Action Notifications can also be found below.

Performance Audit Program: The performance audit program is designed to assess the accuracy of the total measurement system. Known concentrations of standard gases are introduced to the instrument at the station probe inlet. Particulate samplers and meteorological sensors are audited using NIST-certified flow standards and sensors.

Final audit reports and a site dossier for each site are available in the table below. Staff are encouraged to verify their site information in the U.S. EPA's AQS database and in CARB's Site Information database by checking their Site Dossier. QAS staff update the dossiers with information from AQS approximately twice per year. The last update was performed on November 14, 2022.

Note: If discrepancies with CARB's database or AQS are identified, contact your District Liaison, or Eric Burton, in CARB's Quality Assurance Section, for assistance.

Note: To correct viewing and printing issues with Field Audit Reports, use the Microsoft Edge browser.

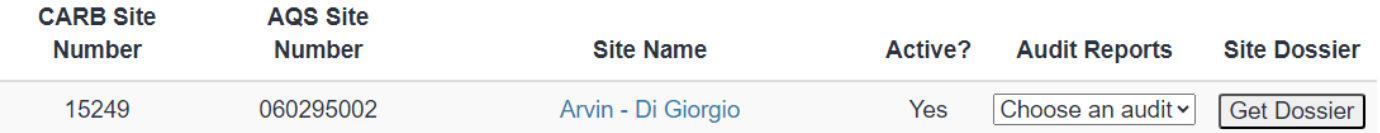

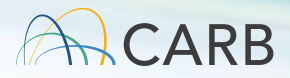

### Links to publicly available site information

### Site dossiers

Finalized Audit Reports for performance evaluations

> Corrective Action Notifications

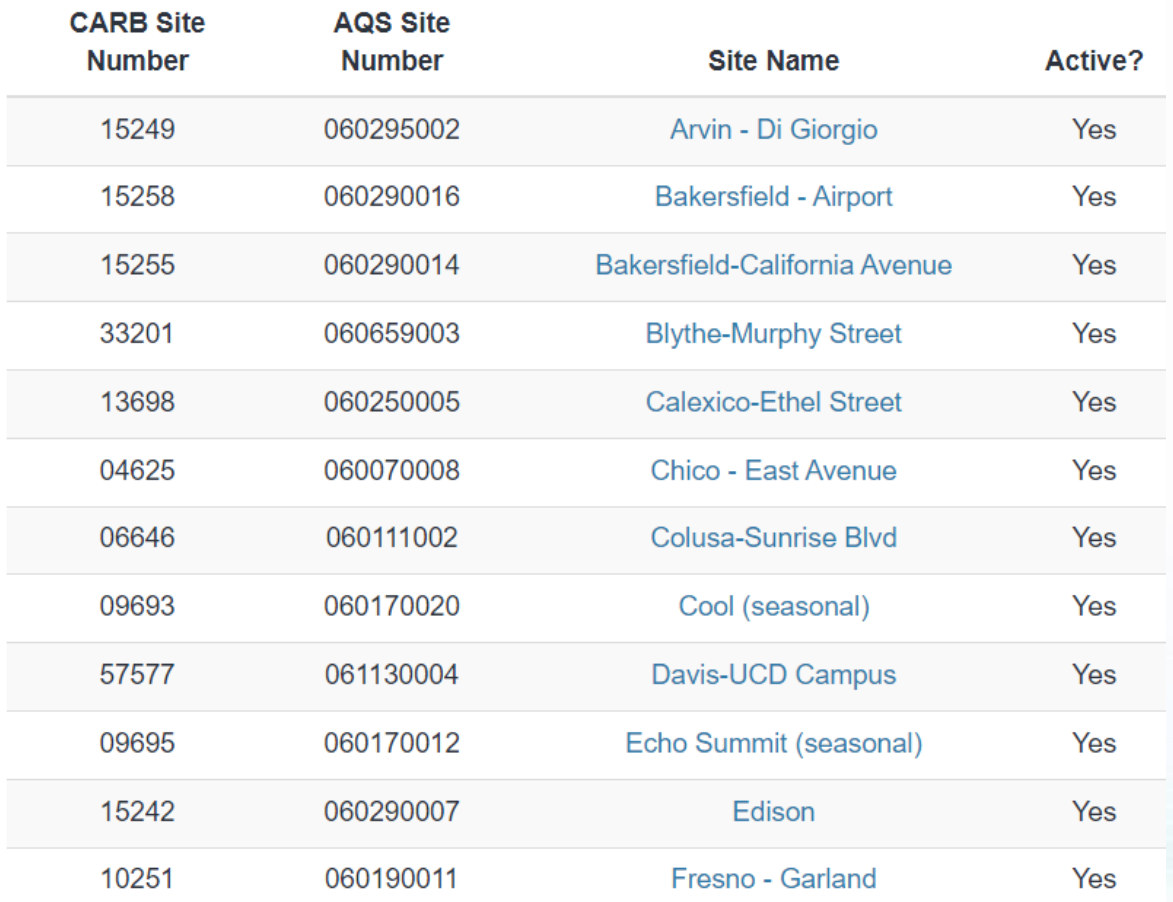

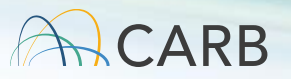

# **Site Information**

- ❖ Basic site information.
- ❖ Information from the Audit Information System (AIS) and Air Quality System (AQS) databases.
- **❖ Links to Air Quality and Meteorological** Information System (AQMIS) data.
- ❖ Site photos.
- ❖ Links to other databases (as available).

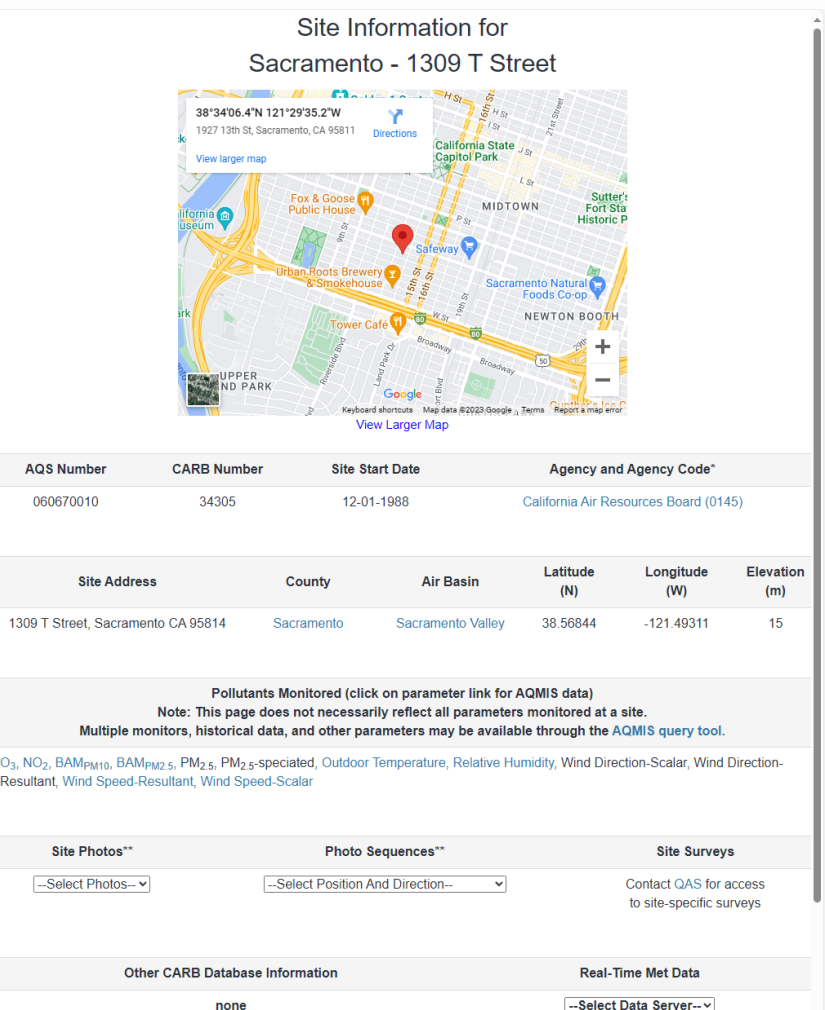

\*These pages are also available to the public from various site search functions on the CARB website.

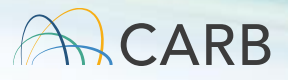

Links to publicly available site information

### Site dossiers

Finalized Audit Reports for performance evaluations

Corrective Action **Notifications** 

**Site Dossier** 

**Get Dossier** 

**Get Dossier** 

**Get Dossier** 

**Get Dossier** 

**Get Dossier** 

**Get Dossier** 

**Get Dossier** 

**Get Dossier** 

**Get Dossier** 

**Get Dossier** 

**Get Dossier** 

**Get Dossier** 

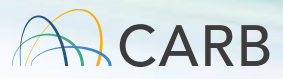

# **Site Dossiers**

- ❖ Information QAS uses in preparation for performance evaluations.
- ❖ Contact information.
- ❖ Directions and comments (not publicly available).
- ❖ Parameters at the site.
	- **E** Audited parameters.
	- **Parameters not audited.**
	- **Previously monitored.**
- ❖ AQS information.
	- **From the AQS "Pre-Generated Data** Files" for monitors.

**California ARB Detailed Site Information - Dossier** peeds to be undated, or is incorrect, please contact: Fric Burton, Quality Assurance section

#### **Audit Information for Calexico-Ethel Street**

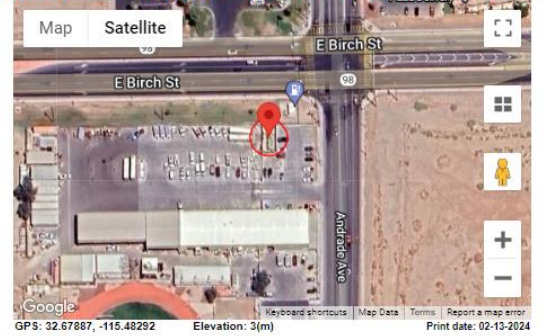

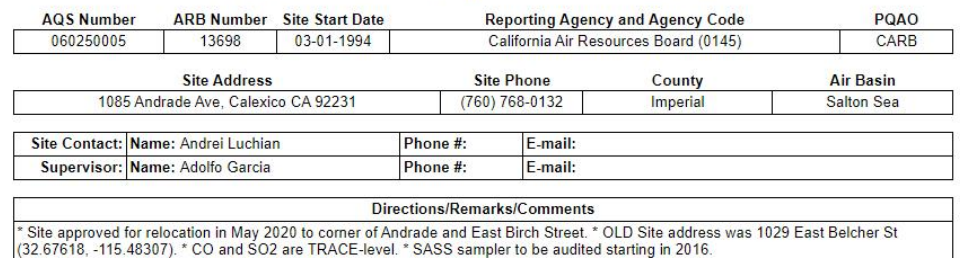

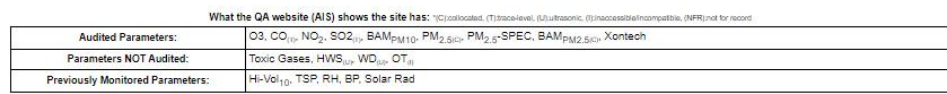

#### AQS information last updated on October 26, 2023 (only current parameters shown

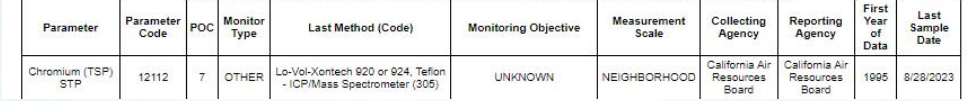

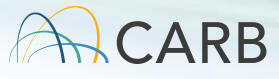

Links to publicly available site information

Site dossiers

Finalized Audit Reports for performance evaluations

> Corrective Action Notifications

**Audit Reports** 

Choose an audit v

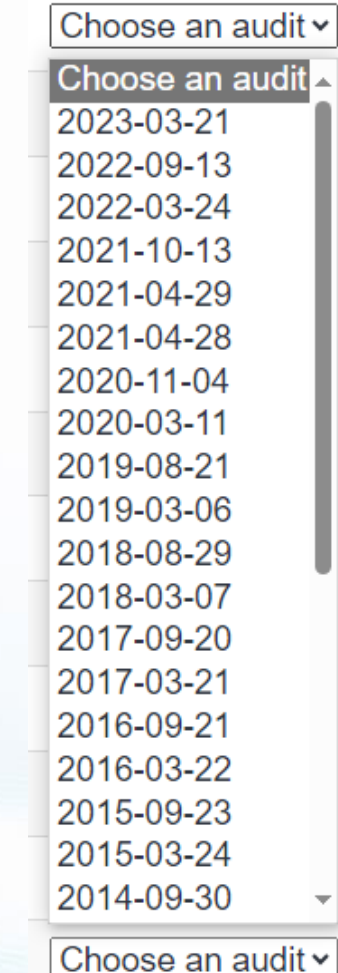

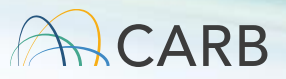

# **Finalized Audit Reports**

- ❖ Available after QAS review.
- **❖ Preliminary reports are emailed** shortly after the audit.
- ❖ Can be printed for reference.

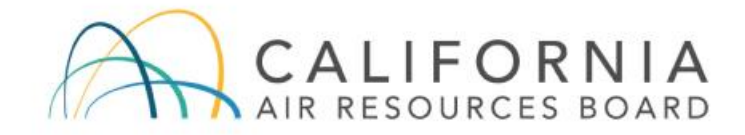

#### **Final Performance Audit**

Calexico-Ethel Street

September 26, 2023

Auditor: Honza Rejmanek

#### AQS ID: 060250005

ARB Site ID: 13698

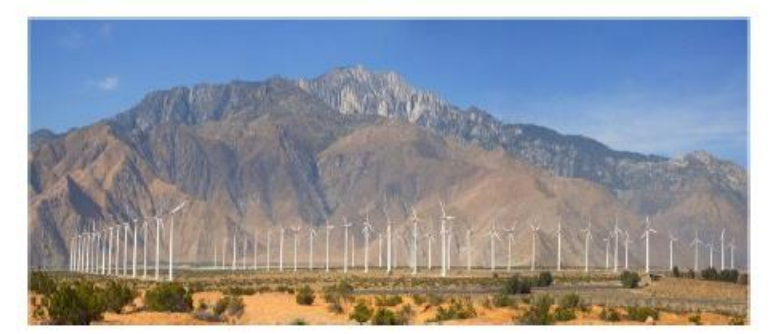

**Quality Assurance Section** Monitoring and Laboratory Division Manager. Louise Sorensen Phone: (279) 208-7873

**Report Contents: Executive Summaries** Audit Data **Technical Appendices** Site and Monitor Surveys

When this report has been finalized, it will be available at: https://ww2.arb.ca.gov/applications/quality-assurance-district-access-page

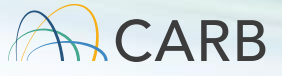

### Links to publicly available site information

### Site dossiers

Finalized Audit Reports for performance evaluations

Corrective Action Notifications

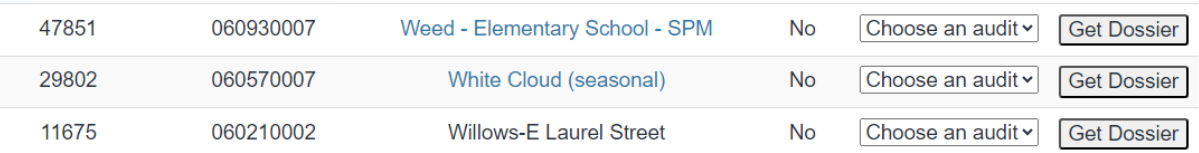

#### **Corrective Action Notifications (CANs) for California ARB**

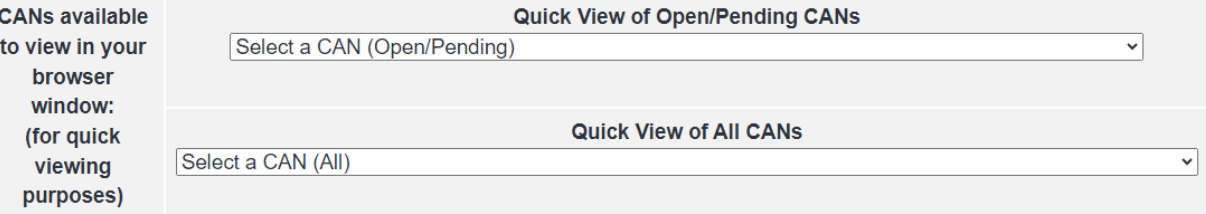

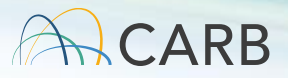

### **Corrective Action Notifications (CAN quick views)**

- ❖ Basic information from Corrective Action Notifications (CANs).
- ❖ Based on the agency the CAN was issued to.
- ❖ Select from:
	- Open/Pending CANs.
	- **EXALGE All CANs, including closed.**
- ❖ Questions directed to your Liaison or the Quality Management Section.

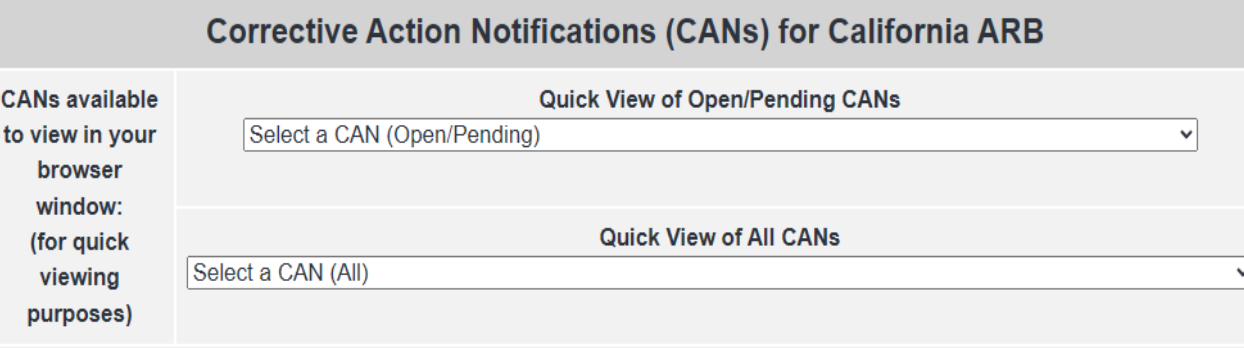

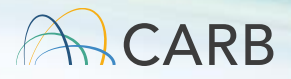

# **Questions?**

- ❖ Google it!
- ❖ Use your bookmark!
- ❖ If you forget, check the link at the bottom of the cover page on your Audit Reports!

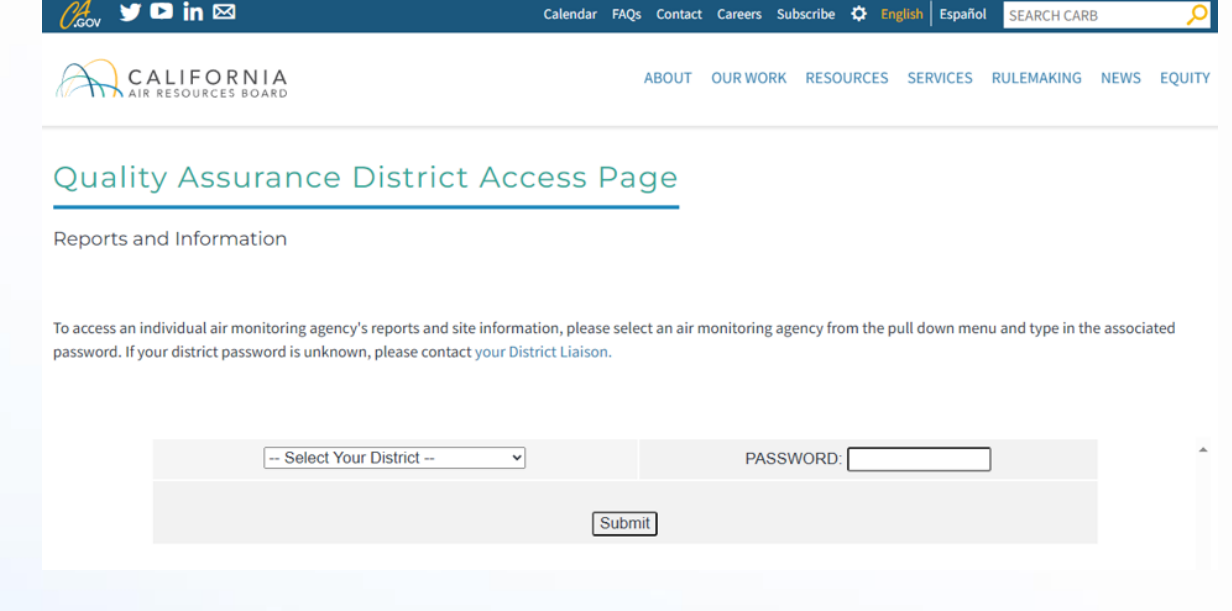

Contact: *Eric.Burton@arb.ca.gov*

https://ww2.arb.ca.gov/applications/quality-assurance-district-access-page

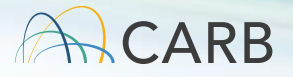